## Cinquième partie

Le langage machine du microprocessur 8088 : instructions complémentaires

## Chapitre <sup>17</sup>

# Les entiers relatifs

Nous avons vu, dans les hapitres pré
édents, les instru
tions fondamentales d'un mi
ropro esseur, à savoir elles qui permettent d'émuler une ma
hine de Turing. Nous allons ommen
er à voir, dans ce chapitre, des notions « avancées », c'est-à-dire non indispensables en théorie.

Nous avons étudié au chapitre 15 les opérations sur les entiers naturels. Ceci est en théorie suffisant pour la programmation puisque, en théorie, les entiers relatifs, par exemple, sont émulables par des entiers naturels. Cette émulation onduit ependant à une implémentation des entiers relatifs qui n'est pas efficace. Les concepteurs des processeurs câblent donc des opérations sur les entiers relatifs.

Profitons de ce chapitre sur les entiers relatifs pour voir un complément sur les entiers naturels. Bien qu'employant la représentation binaire, les premiers concepteurs des ordinateurs voulaient être très proches de la représentation décimale. Ceci a conduit à un codage dit BCD. Celui-ci est toujours important pour les calculettes et les calculs financiers. Bien que d'une importance relative, nous l'étudierons dans e hapitre.

## 17.1 Entiers relatifs

### 17.1.1 Représentation des entiers relatifs

Nous avons vu que la première étape pour travailler ave un ensemble (dénombrable) sur un ordinateur est de oder ses éléments. Voyons omment le faire pour les entiers relatifs. Il existe plusieurs façons de le faire, les unes plus naturelles, les autres plus efficaces.

#### 17.1.1.1 Bit de signe et valeur absolue

La première idée pour représenter un entier négatif est d'utiliser un bit de signe et les autres bits pour la valeur absolue. Il est traditionnel alors de réserver le bit de poids le plus fort omme bit de signe ave la onvention suivante :

- $-0$  représente le signe plus  $(+)$ ;
- $-1$  représente le signe moins  $(-)$ .

Dans ces conditions, l'intervalle couvert sur un octet est de :

- $-$  0000 0000b à 0111 1111b pour les entiers positifs, soit de 0 à 127;
- $-$  1000 0000b à 1111 1111b pour les entiers négatifs, soit de  $-0$  à  $-127$ .

Cette méthode naturelle de représentation présente trois in
onvénients :

- Il n'y a pas ompatibilité as
endante lorsqu'on dé
ide, par exemple, de passer d'une représentation sur un o
tet à une représentation sur deux o
tets : 1000 0001b représente -1 sur un octet; lorsqu'on lui ajoute un octet (nul) à gauche, on obtient 0000 0000 1000 0001b, soit 129; si on lui ajoute un octet (nul) à droite, on obtient 1000 0001 0000 0000b, soit  $-257.$
- $\sim$  Zéro n'a pas une représentation unique mais deux représentations : 0000 0000b, soit +0, et 1000 0000b, soit -0.
- L'algorithme pour effectuer l'addition de deux entiers relatifs doit distinguer quatre cas suivant le signe de chacun des deux termes.

Ces in
onvénients ont onduit à hoisir une autre représentation des entiers relatifs.

#### 17.1.1.2 Complément à un

Définition.- Dans la représentation dite du complément à un, le bit de poids le plus fort est également le bit de signe mais les autres bits ne représentent pas la valeur absolue :

- Les entiers positifs sont représentés omme dans la première méthode.
- La représentation d'un entier négatif est la valeur absolue de et entier dont haque bit est inversé (1 est remplacé par 0 et 0 par 1, soit x par  $1-x$ , d'où le nom de la représentation).

Exemple.- L'entier relatif -5 est représenté sur un octet par 1111 1010b, puisque  $5 = 0000$ 0101b.

Remarque.- Il n'y a toujours pas compatibilité ascendante avec cette représentation et zéro a toujours deux représentations.

#### 17.1.1.3 Complément à deux

Principe.- L'algorithme d'addition des entiers relatifs n'est pas facile à mettre en place avec la représentation par (bit de) signe et valeur absolue. On peut utiliser le fait que e ne sont pas tous les entiers relatifs que l'on représente mais seulement ceux qui tiennent sur n bits, avec n plus ou moins grand  $(n = 8$  pour un octet).

L'idée d'une représentation permettant de mettre fa
ilement en pla
e l'addition repose alors sur le fait qu'en arithmétique modulaire on a :

$$
a - b \ [mod c] = a + (c - b) \ [mod c]
$$

Si on ne considère que des entiers de n chiffres au plus en base  $r$ , chaque entier est plus petit que  $r^{n+1}$  et on a :

$$
a - b \left[ \mod r^{n+1} \right] = a + \left( r^{n+1} - b \right) \left[ \mod r^{n+1} \right]
$$

De ce fait,  $r^{n+1}-b$  s'appelle le  $\bf{complement\,\,a\,r}$  de  $b$ . Dans le cas du binaire, on parlera donc de omplément à deux.

Remarque.- La dénomination n'est pas bien choisie puisqu'elle ne fait référence qu'à la base r mais pas au nombre maximal de chiffres  $n$ . Il vaudrait mieux parler de **complément à r sur n** bits mais la tradition est maintenant bien établie.

Calcul du complément à deux.- Puisque :

$$
2^{n+1} - b = (2^{n+1} - 1) - b + 1
$$

et que  $2^{n+1}-1$  est l'entier de  $n$  chiffres binaires tous égaux à 1, le calcul du complément à deux d'un entier (positif ou négatif ) est fa
ile :

- on calcule son complément à un (opération logique NOT bit à bit);
- on lui a joute un.

Exemple - Calculons la représentation de -5 en complément à deux sur un octet :

- considérons sa valeur absolue :  $5 = 000000101$ ;
- al
ulons son omplément à un : 1111 1010b ;
- $\sim$  a joutons-lui 1 (et ignorons la retenue finale lorsqu'elle existe) : 1111 1010b + 1 = 1111 1011b.

Avantages.- Dans e système zéro a une seule représentation et la soustra
tion se ramène à une addition (puisqu'on utilise tout simplement une arithmétique modulaire). Par ontre il n'y a toujours pas ompatibilité as
endante.

Remarques.- 1<sup>o</sup>) Quelle est l'interprétation d'un octet lorsqu'il représente un entier ? C'est l'utilisateur qui choisit une des deux interprétations suivantes suivant le cas :

- S'il ne doit travailler qu'ave des entiers naturels, il hoisit dans e as que tous les mots de *n* bits représentent des entiers naturels, variant de 0 à  $2^n - 1$ .
- S'il doit travailler à la fois ave des entiers positifs et des entiers négatifs, il hoisit dans ce cas que tous les mots de *n* bits représentent des entiers relatifs variant de  $-2^{n-1}$  à 2<sup>n−1</sup> − 1. Le bit de poids le plus fort peut alors encore être considéré comme bit de signe car il est égal à 1 pour les entiers compris entre  $-2^{n-1}$  et  $-1$  et à zéro pour ceux compris entre 0 et  $2^{n-1}-1$ .

- 2<sup>o</sup>) Si on procède deux fois successives à la formation du complément à deux, on retombe sur le nombre qu'on avait au départ. L'opération de complémentation à deux est donc idempotente.

#### 17.1.2 Cas du mi
ropro
esseur 8086/8088

Le microprocesseur 8086/8088 possède un jeu d'instructions spécifiques pour travailler avec les entiers relatifs représentés en omplément à deux sur huit ou seize bits.

#### 17.1.2.1 Cal
ul de l'opposé

Principe.- On a vu que le calcul de l'opposé −b d'un nombre b en complément à deux est facile puisqu'il suffit d'une négation bit à bit suivie d'une incrémentation. Les concepteurs du microprocesseur 8086 ont câblé cette opération de passage à l'opposé :

NEG

sous le nom de négation (NEGation en anglais) là où on aurait pu s'attendre à opposition.

Langage machine. La négation est codée sur deux ou quatre octets par : | 1111 011 w | mod 011  $r/m$  |  $\overline{1}$  $\mathbf{I}$ 

 $Exemple.$  Vérifions que l'opposé de 5 sur deux octets est bien :

1111 1111 1111 1011b = FFFBh.

Le programme s'écrit de la façon suivante en langage symbolique :

MOV AX,3000 MOV DS,AX MOV AX,5 NEG AX MOV [400], AX **B.E.T** 

La quatrième instruction est codée en langage machine par :

## | 1111 011 1 | 11 011 000 |

soit F7 D8h. La traduction de ce programme en langage machine est donc :

B8 00 30 8E D8 B8 05 00 F7 D8 A3 00 04 C3

Codons e programme :

C:\COM>debug -E CS:100 B8 00 30 -E CS:103 8E D8 -E CS:105 B8 05 00 -E CS:108 F7 D8 -E CS:10A A3 00 04 -E CS:10D C3 -R BX BX 0000 -R CX

```
CX 0000
: OE
-N NEG.COM
-{\mathsf W}Ecriture de 0000E octets
-Q
```
Après exécution du programme neg. com, on vérifie que l'on a bien FF FBh à l'emplacement mémoire choisi :

```
C:\Omega M > \deltaebug
-D 3000:400
-q
```
346

#### 17.1.2.2 Addition et soustraction

Introduction.- Le complément à deux a été choisi pour que l'addition de deux entiers relatifs puisse s'effectuer avec les instructions d'addition câblées *a priori* pour les entiers naturels. Il n'y a don pas grand hose à en dire. L'utilisateur hoisit l'interprétation qu'il veut : entiers naturels ou entiers relatifs; il effectue l'addition et il interprète le résultat de la façon qu'il a choisie.

Pour la soustra
tion, on utilise le fait que :

$$
a - b = a + neg(b)
$$

que b soit positif ou négatif.

Exemple.- Écrivons un programme qui permet d'effectuer l'addition de 25h et de -12h et vérifions que ela donne bien 13h.

Le programme s'écrit de la façon suivante en langage symbolique, en utilisant la commutativité de l'addition :

MOV AX,3000 MOV DS,AX MOV AX,12 NEG AX ADD AX,25 MOV [400], AX RET

La tradu
tion de e sous-programme en langage ma
hine donne :

B8 00 30 8E D8 B8 12 00 F7 D8 05 25 00 A3 00 04 C3

Codons e programme :

```
C:\COM>debug
-E CS:100 B8 00 30
-E CS:103 8E D8
-E CS:105 B8 12 00
-E CS:108 F7 D8
-E CS:10A 05 25 00
-E CS:10D A3 00 04
-E CS:110 C3
-R BX
BX 0000
:
-R CX
CX 0000
:011
-N ADDNEG.COM
-W
Ecriture de 00011 octets
-Q
```
Après exécution du programme addneg.com, on vérifie que l'on a bien 13h à l'emplacement mémoire choisi :

```
C:\Omega M > \deltaebug
-D 3000:400
-q
```
Incidence sur les indicateurs - Nous allons voir l'intérêt de l'indicateur OF dans le cas d'une addition/soustraction sur les entiers relatifs, alors que celui-ci est affecté mais ne joue pas de rôle dans le cas des entiers naturels. En effet il faut conserver l'information sur le signe, qui peut être perdue dans deux cas :

— l'indicateur CF est mis à 1 sans retenue ajoutée au(x) bit(s) de signe,

- l'indicateur CF est mis à 0 mais une retenue a été ajoutée au bit de signe.

Considérons quatre exemples, dans le cas d'additions sur un octet pour simplifier :

a)  $80h + 80h$  [= -128 + (-128) = -256]

1000 0000

 $+ 1000 0000$ 

<u> - - - - - - - - - - -</u>

1 0000 0000

Ici l'information du signe est perdue sans retenue ajoutée aux bits de signe. Le microprocesseur met les indicateurs CF et OF à 1.

b)  $80h + 7Fh$  [= -128 + 127 = -1]

```
1000 0000
```

```
+ 0111 1111
```

```
<u>Leededdada</u>
```
0 1111 1111

Ici tout se passe bien, il n'y a pas de perte d'information. Les indicateurs CF et OF sont alors  $m$ is à 0

c)  $7Fh + 7Fh$  [= 127 + 127 = 254]

0 1111 1110

Ici il y pas perte d'information. L'indicateur CF est mis à 0 mais OF est mis à 1. d)  $C0h + 7Fh$  [= -64 + 127 = 63]

```
1100 0000
```
 $+ 0111 1111$ 

348

<sup>0111 1111</sup> 

 $+ 0111 1111$ \_\_\_\_\_\_\_\_\_\_\_

<sup>&</sup>lt;u>\_\_\_\_\_\_\_\_\_\_\_</u> 1 0011 1111

Le résultat est orre
t mais l'indi
ateur CF est positionné. L'indi
ateur OF est alors également positionné pour que  $CF \oplus OF = 0$ .

### 17.1.2.3 Multipli
ation

Contrairement à l'addition et à la soustraction, la multiplication et la division ne se comportent pas de la même façon suivant qu'on considère que les opérandes sont des entiers naturels ou des entiers relatifs, d'où la nécessité d'introduire deux instructions nouvelles.

Langage symbolique. Pour la multiplication, l'instruction est :

IMUL sour
e

pour *Integer MULtiply*, c'est-à-dire multiplication sur les entiers relatifs, où source désigne un registre ou une ase mémoire.

Sémantique.- Cette instruction permet de multiplier le contenu de l'accumulateur 8 bits AL (resp. 16 bits AX) par le ontenu d'un registre ou d'une ase mémoire 8 bits (resp. 16 bits), onsidérés omme des entiers relatifs. Le résultat, qui a une taille double, est pla
é dans AX (resp. AX et DX, ce dernier pour le mot de poids fort).

Langage machine. Cette multiplication s'effectue grâce à une instruction codée sur deux ou quatre o
tets suivant le as :

| 1111 011w | mod 101 r/m | | | | concernant AX si  $w = 1$  et AL si  $w = 0$ .

Exercice corrigé.- Traduire l'instruction :

$$
\begin{array}{ll}\n\text{MUL} & \text{BL}\n\end{array}
$$

en langage ma
hine.

D'après e que nous venons de dire, ette instru
tion se traduit par les deux o
tets représentés en binaire par :

| 1111 0110 | 11 101 011 |

soit F6 EBh.

#### 17.1.2.4 Division eu
lidienne

Langage symbolique.- L'instru
tion est :

#### IDIV sour
e

(pour Integer DIVision), où le dividende de 16 bits (resp. 32 bits) est placé dans l'accumulateur AX (resp. AX et DX, ce dernier contenant le mot de poids fort) et le diviseur de 8 bits dans source, qui est un registre ou une ase mémoire.

Sémantique.- Cette instruction permet d'effectuer la division euclidienne du dividende par le diviseur, le quotient exa
t est pla
é dans AL (ou AX) et le reste dans AH (ou DX).

Contrairement à la définition mathématique, la convention est que les reste est du même signe que le dividende. Ainsi dans le cas de la division « euclidienne » de  $\pm 26$  par  $\pm 7$ , on a :

$$
-26 = (-3) \times 7 - 5
$$

$$
-26 = 3 \times (-7) - 5
$$

$$
26 = 3 \times 7 + 5
$$

$$
26 = (-3) \times (-7) + 5
$$

ce qui signifie que la division est d'abord non signée  $(26 = 3 \times 7 + 5)$  puis que les signes sont mis : au reste en fon
tion de elui du dividende, au quotient en fon
tion de eux du dividende et

Langage machine. Cette division euclidienne s'effectue grâce à l'instruction codée sur deux ou quatre o
tets suivant le as :

 $| 1111 011w | mod 111 r/m |$  | Si  $w = 0$ , on a dividende = [AX], quotient = [AL] et reste = [AH]. Si  $w = 1$ , on a dividende = [DX,AX], quotient = [AX] et reste = [DX].

Exercice corrigé.- Traduire l'instruction :

#### IDIV BL

en langage ma
hine.

D'après e que nous venons de dire, ette instru
tion se traduit par les deux o
tets représentés en binaire par :

| 1111 0110 | 11 111 011 |

soit F6 FBh.

#### Le décimal codé binaire  $17.2$

## 17.2.1 Notion

Un entier naturel peut être représenté de différentes façons : dans un système de représentation additif, tel que la numération en *chiffres romains*, ou dans un système de représentation positionnel, en utilisant le plus souvent des *chiffres arabes*. La notion de base est importante : nous utilisons le plus souvent la base dix dans la vie de tous les jours mais aussi quelquefois d'autres bases, par exemple la base douze pour les heures. L'informatique nous a habitué à utiliser la base deux (nombres binaires), mieux adaptée au matériel, et la base seize (nombres hexadécimaux), asso
iée à la base deux mais en plus lisible par un être humain.

Pour des raisons d'efficacité, tous les calculs sur ordinateurs sont effectués de nos jours en base deux, avec une traduction lors de l'entrée et pour le résultat final en sortie.

Cette façon de faire n'a pas été adoptée d'emblée aux débuts du développement des ordinateurs. On essayait, oûte que oûte, de rester pro
he de la numération dé
imale. Une représentation des entiers était, par exemple, en  $DCB$  sur lequel nous allons revenir. Le microprocesseur i8080 conserve encore des instructions pour ce type de représentation, pour des raisons de compatibilité as
endante ave le tout premier mi
ropro
esseur, le i4004. Rappelons que eluii a été conçu sur commande pour réaliser des calculatrices de bureau. L'efficacité des calculs n'était pas la raison première alors qu'on avait à afficher pratiquement le résultat de chaque pas de calcul, d'où l'intérêt d'une représentation proche du décimal.

Définition 1.- En décimal codé binaire (DCB en abrégé ou BCD pour l'anglais Binary Coded Decimal), tout chiffre décimal est représenté sur un quartet, c'est-à-dire quatre bits binaires (nibble en anglais) :

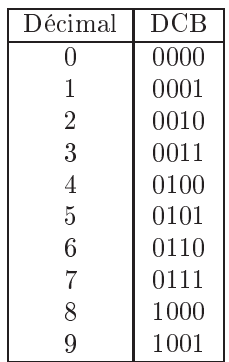

qui est tout simplement la représentation binaire du chiffre correspondant. Les quartets restants,  $de$  1010b à 1111b, n'ont pas de signification particulière en DCB.

La plus petite unité de mémoire adressable par le microprocesseur i8080 est l'octet et non le quartet, d'où l'intérêt du DCB ompa
té.

Définition 2.- On parle de DCB compacté lorsqu'on représente deux chiffres DCB sur un octet et de DCB étendu (ou normal) lorsqu'on n'en représente qu'un seul (sur le quartet de poids faible).

### 17.2.2 Addition en DCB

Principe.- Pour travailler plus facilement sur la représentation décimale, on représente les nombres en DCB ompa
té. On exé
ute l'addition de façon habituelle mais on doit orriger le résultat obtenu. On utilise pour ela l'instru
tion :

#### DAA

(pour l'anglais *Decimal Adjust after Addition*) qui doit être effectuée immédiatement après l'instruction d'addition. Cette instruction, entièrement héritée du 8080, n'agit que sur l'accumulateur d'un o
tet, 'est-à-dire sur AL.

Langage ma
hine.- L'instru
tion DAA est odée sur un o
tet par 0010 0111b, soit 27h.

Exemple 1.- Écrivons un programme machine qui additionne 12 à 63 et place le résultat à l'empla
ement mémoire 1000 :400.

Le programme s'écrit de la façon suivante en langage symbolique :

MOV AX,3000 MOV DS,AX MOV AL,12 ADD AL,63 DAA MOV [400], AL RET

On s'aperçoit que l'initialisation des nombres en DCB est facile pour l'utilisateur : il suffit d'entrer les entiers omme si on pouvait travailler dire
tement ave du dé
imal. Il s'agit en fait d'hexadécimal sans permettre les chiffres 'A' à 'F'. De même, la lecture de l'affichage (bien qu'en hexadé
imal) est très lisible pour l'utilisateur.

La traduction de ce sous-programme en langage machine donne :

8E D8 B0 12 04 63 27 A2 00 04 C3 Codons e programme : C:\COM>debug -E CS:100 B8 00 30 -E CS:103 8E D8 -E CS:105 B0 12 -E CS:107 04 63 -E CS:109 27 -E CS:10A A2 00 04 -E CS:10D C3 -R BX BX 0000

```
-R CXCX 0000
: OE
-N DAA.COM
— ไฟ
Ecriture de 0000E octets
-0
```
Après exécution du programme daa.com, on vérifie que l'on a bien 75h à l'emplacement mémoire choisi :

```
C:\COM>debug
-D 3000 400
-q
```
Exemple 2.- L'instruction tient également compte des retenues, comme le montre l'addition de 59 et de 12.

#### 17.2.3 Soustraction en DCB

Principe - Comme pour l'addition, en DCB compacté, on exécute la soustraction de façon habituelle mais on doit corriger le résultat obtenu, grâce à l'instruction :

DAS

(pour l'anglais *Decimal Adiust after Substraction*) qui doit être effectuée immédiatement après l'instruction de soustraction. Cette instruction n'agit que sur l'accumulateur d'un octet, c'est-àdire sur AL.

Langage machine. L'instruction DAS est codée sur un octet par 0010 1111b, soit 2Fh.

#### Cas de la multiplication et de la division 17.2.4

Comme nous l'avons déjà dit, la multiplication et la division ne sont pas implémentées sur tous les microprocesseurs, car elles exigent un câblage complexe. En particulier, elles ne le sont pas sur le tout premier microprocesseur, le i4004. On ne trouve donc rien sur celles-ci en BCD compacté sur le 18080.

#### 17.3 **Historique**

#### 17.3.1 Blaise PASCAL et le complément à neuf

Rappelons que Blaise PASCAL a conçu l'une des toutes premières calculatrices mécaniques. Il ne pouvait effectuer que des additions sur des entiers naturels de 5, 6 ou huit chiffres décimaux (selon la version). Mathématicien expérimenté, il pensa donc à utiliser le complément à neuf pour effectuer des soustractions.